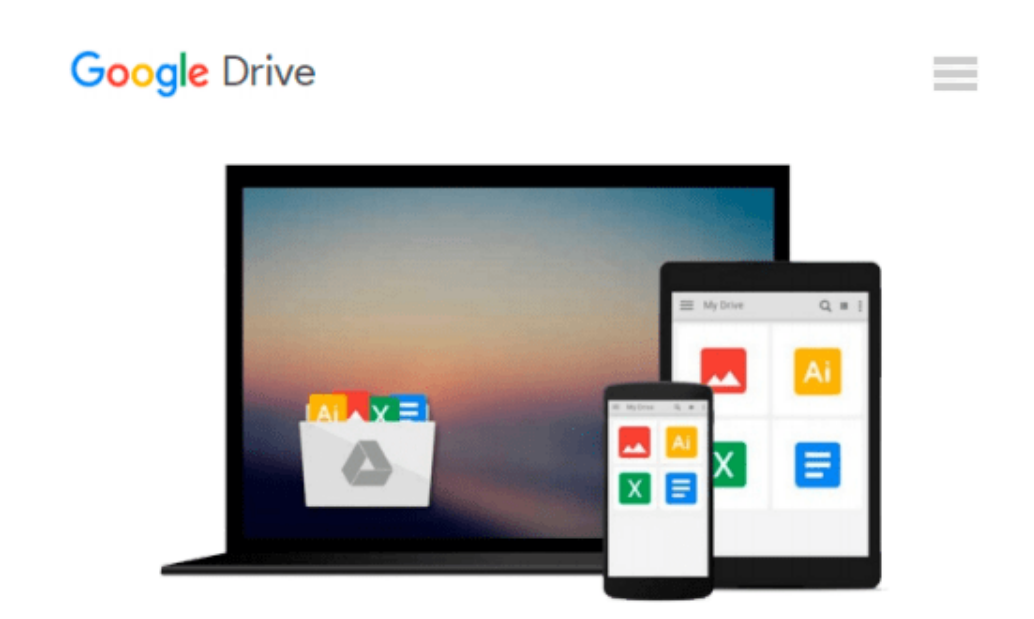

# **Analyzing Data and Making Decisions: Statistics for Business, Microsoft Excel 2010 Updated Second Edition with MyStatLab (2nd Edition)**

*Judith Skuce*

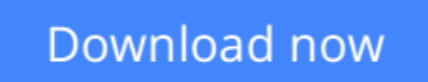

[Click here](http://zonebook.me/go/read.php?id=013292496X) if your download doesn"t start automatically

## **Analyzing Data and Making Decisions: Statistics for Business, Microsoft Excel 2010 Updated Second Edition with MyStatLab (2nd Edition)**

Judith Skuce

**Analyzing Data and Making Decisions: Statistics for Business, Microsoft Excel 2010 Updated Second Edition with MyStatLab (2nd Edition)** Judith Skuce

Judith Skuce offers an alternative to densely written and confusing Business Statisitcs texts. Business Stats is often challenging to teach and requires a resource that offers a clear and straightforward presentation of complex topics.

 $\triangle$  **[Download](http://zonebook.me/go/read.php?id=013292496X)** [Analyzing Data and Making Decisions: Statistics fo ...pdf](http://zonebook.me/go/read.php?id=013292496X)

**[Read Online](http://zonebook.me/go/read.php?id=013292496X)** [Analyzing Data and Making Decisions: Statistics ...pdf](http://zonebook.me/go/read.php?id=013292496X)

#### **From reader reviews:**

#### **Angela Powers:**

What do you concerning book? It is not important along? Or just adding material when you want something to explain what yours problem? How about your spare time? Or are you busy individual? If you don't have spare time to try and do others business, it is make you feel bored faster. And you have free time? What did you do? Everybody has many questions above. They must answer that question because just their can do in which. It said that about e-book. Book is familiar in each person. Yes, it is proper. Because start from on jardín de infancia until university need this Analyzing Data and Making Decisions: Statistics for Business, Microsoft Excel 2010 Updated Second Edition with MyStatLab (2nd Edition) to read.

#### **Geraldine Matson:**

A lot of people always spent their particular free time to vacation or go to the outside with them loved ones or their friend. Are you aware? Many a lot of people spent these people free time just watching TV, or even playing video games all day long. In order to try to find a new activity that's look different you can read any book. It is really fun in your case. If you enjoy the book that you read you can spent all day every day to reading a reserve. The book Analyzing Data and Making Decisions: Statistics for Business, Microsoft Excel 2010 Updated Second Edition with MyStatLab (2nd Edition) it doesn't matter what good to read. There are a lot of those who recommended this book. We were holding enjoying reading this book. In the event you did not have enough space to create this book you can buy the actual e-book. You can m0ore easily to read this book through your smart phone. The price is not to fund but this book offers high quality.

#### **Anderson Austin:**

This Analyzing Data and Making Decisions: Statistics for Business, Microsoft Excel 2010 Updated Second Edition with MyStatLab (2nd Edition) is brand-new way for you who has intense curiosity to look for some information as it relief your hunger info. Getting deeper you into it getting knowledge more you know or perhaps you who still having little digest in reading this Analyzing Data and Making Decisions: Statistics for Business, Microsoft Excel 2010 Updated Second Edition with MyStatLab (2nd Edition) can be the light food for you because the information inside this book is easy to get through anyone. These books create itself in the form that is certainly reachable by anyone, that's why I mean in the e-book web form. People who think that in reserve form make them feel sleepy even dizzy this publication is the answer. So there isn't any in reading a reserve especially this one. You can find actually looking for. It should be here for you. So , don't miss the item! Just read this e-book kind for your better life and also knowledge.

#### **Jack Bell:**

As a student exactly feel bored to be able to reading. If their teacher inquired them to go to the library or make summary for some book, they are complained. Just very little students that has reading's soul or real their passion. They just do what the educator want, like asked to go to the library. They go to right now there but nothing reading critically. Any students feel that studying is not important, boring and can't see colorful pictures on there. Yeah, it is to be complicated. Book is very important for you personally. As we know that on this time, many ways to get whatever we would like. Likewise word says, ways to reach Chinese's country. Therefore this Analyzing Data and Making Decisions: Statistics for Business, Microsoft Excel 2010 Updated Second Edition with MyStatLab (2nd Edition) can make you sense more interested to read.

## **Download and Read Online Analyzing Data and Making Decisions: Statistics for Business, Microsoft Excel 2010 Updated Second Edition with MyStatLab (2nd Edition) Judith Skuce #WUJFQH745DE**

## **Read Analyzing Data and Making Decisions: Statistics for Business, Microsoft Excel 2010 Updated Second Edition with MyStatLab (2nd Edition) by Judith Skuce for online ebook**

Analyzing Data and Making Decisions: Statistics for Business, Microsoft Excel 2010 Updated Second Edition with MyStatLab (2nd Edition) by Judith Skuce Free PDF d0wnl0ad, audio books, books to read, good books to read, cheap books, good books, online books, books online, book reviews epub, read books online, books to read online, online library, greatbooks to read, PDF best books to read, top books to read Analyzing Data and Making Decisions: Statistics for Business, Microsoft Excel 2010 Updated Second Edition with MyStatLab (2nd Edition) by Judith Skuce books to read online.

### **Online Analyzing Data and Making Decisions: Statistics for Business, Microsoft Excel 2010 Updated Second Edition with MyStatLab (2nd Edition) by Judith Skuce ebook PDF download**

**Analyzing Data and Making Decisions: Statistics for Business, Microsoft Excel 2010 Updated Second Edition with MyStatLab (2nd Edition) by Judith Skuce Doc**

**Analyzing Data and Making Decisions: Statistics for Business, Microsoft Excel 2010 Updated Second Edition with MyStatLab (2nd Edition) by Judith Skuce Mobipocket**

**Analyzing Data and Making Decisions: Statistics for Business, Microsoft Excel 2010 Updated Second Edition with MyStatLab (2nd Edition) by Judith Skuce EPub**